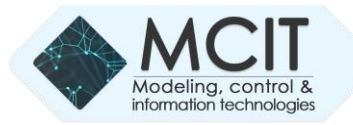

# Оптимізація процесу отримання коагулянту засобами машинного навчання

Андрій Сафоник

Навчально-науковий інститут енергетики, автоматики та водного господарства Національний університет водного господарства та природокористування м. Рівне, Україна [a.p.safonyk@nuwm.edu.ua](mailto:a.p.safonyk@nuwm.edu.ua)

*Анотація***—Оптимізовано процес отримання коагулянту в системі біологічного очищення стічних вод із залученням машинного навчання та нейронних мереж. Наведено експериментальні дані відповідності між параметрами навчання та алгоритм їх отримання.**

**Ключові слова—нейронні мережі; машинний зір; очищення води; моделювання; оптимізація процесу; RGB; HSL.**

## I. ВСТУП

Вода має особливе значення для людства. Вона є не лише життєво важливою речовиною для будьякого живого організму, а й залучена до всіх індустріальних сфер. Попри цей факт, питання чистої води досі є невирішеним. Очисні потужності світу наразі не здатні забезпечити темпи співрозмірні до темпів забруднення. Ці обставини виводять тему очистки води на перші позиції за важливістю в науковій спільноті.

Ефективна очистка стічної води є достатньо комплексним процесом. Такої риси процес очистки набуває під впливом багатьох чинників: постійної зміни складу (за рахунок стоків побутового, індустріального та природного походження), широкого ряду забруднюючих речовин (від органічних матеріалів та патогенів до тяжких металів), потреби в повсякчасному адаптивному регулюванні за витратою активних речовин та енерговитратами, наміру підтримання комфортного середовища біологічної складової технологічного ланцюга для її довговічності. Всі наведені властивості системи повинні регулюватися наближено до усталеного значення. Проблематичність цього регулювання полягає в нелінійній залежності властивостей водного середовища в процесі очистки. Через комплексність проблеми такого регулювання доцільним є інтеграція до системи штучних нейронних мереж.

# II. ОСНОВНА ЧАСТИНА

Побудова фактичних технологічних об'єктів відбувається в декілька етапів. Окрім побудови мініатюрних версій технологічних об'єктів, необхідним етапом у проектуванні є також і

https://doi.org/10.31713/MCIT.2023.076

Владислав Данченков Навчально-науковий інститут енергетики, автоматики та водного господарства Національний університет водного господарства та природокористування м. Рівне, Україна [danchenkov\\_ak20@nuwm.edu.ua](mailto:danchenkov_ak20@nuwm.edu.ua)

перевірка справності теоретичної моделі об'єкта на злагодженість внутрішніх взаємодій у системі.

Застосування штучних нейронних мереж для різних процесів на сьогоднішній день надзвичайно актуально. Їх особливістю є можливість створення системи, що описує модель поведінки, що може не прив'язуватися до звичних математико-фізичних залежностей.

Як було наголошено, процес очистки води є комплексним процесом, що має враховувати декілька характеристик водночас. Давачі концентрації є специфічними, адже розробляються за окремим технологічним процесом для кожної комбінації речовини та середовища поширення. Також, якщо говорити про агресивне середовище, такі давачі не завжди є до нього стійкими. У такому випадку є доцільним використання фотоколориметричний метод вимірювання. Він ґрунтується на факті, що вода змінює забарвлення відповідно до її вмісту. За цим забарвленням можна оцінювати й вміст спостережуваної речовини в середовищі [\[1\]](https://doi.org/10.31891/2219-9365-2021-67-1-14).

Для проведення оцінки оптимальності створеного концепту було обрано MATLAB, як засіб моделювання його функціонування. Основні складові процесу оцінки включали використання Curve Fitter та Neural Network Toolbox. Для досягнення високої точності регулювання, контрольований параметр повинен мати залежність, що слідує простій математичній функції, тобто повинен бути апроксимованим. Саме з огляду на такий підхід до регулювання було залучено Curve Fitter для вирішення цієї складової задачі. Цей модуль дозволяє обрати математичну залежність із зазначеного набору та зрозуміти, чи здатна вона достатньо точно описати вибірку, або ж обрана залежність має певні відхилення. Через наявну кількість експериментальних точок, необхідно розширити вибірку. Оскільки залежність степеневої функції практично повністю описує розподіл експериментальних значень, то це позитивно вплине на результати навчання мережі.

Для проведення оцінки оптимальності створеного концепту було обрано MATLAB, як засіб

### **Modeling, control and information technologies – 2023**

моделювання його фукціонування. Основні складові процесу оцінки включали використання Curve Fitter та Neural Network Toolbox. Для досягнення високої точності регулювання, контрольований параметр повинен мати залежність, що слідує простій математичній функції, тобто повинен бути апроксимованим. Саме з огляду на такий підхід до регулювання було залучено Curve Fitter для вирішення цієї складової задачі. Цей модуль дозволяє обрати математичну залежність із зазначеного набору та зрозуміти, чи здатна вона достатньо точно описати вибірку, або ж обрана залежність має певні відхилення. Через наявну кількість експериментальних точок, необхідно розширити вибірку. Оскільки залежність степеневої функції практично повністю описує розподіл експериментальних значень, то це позитивно вплине на результати навчання мережі.

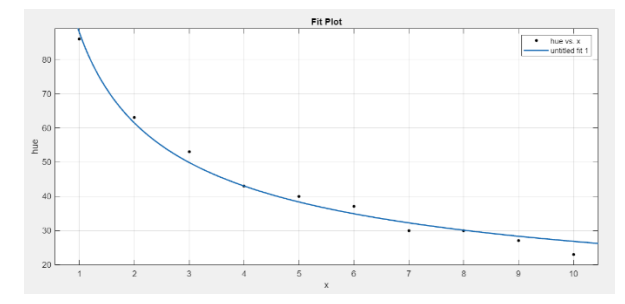

Рисунок 1. Апроксимація розподілу значень концентрації

MATLAB дозволяє автоматично виконувати табуляцію функції та зберігати отримані значення.

Neural Network Toolbox – це блок машинного навчання в MATLAB. Цей блок пропонує моделювання, експорт, а також роботу з нейронною мережею. Для його функціонування необхідно внести отриману вибірку даних із Curve Fitter за обраної опції Fitting. Будь-яка нейронна мережа повинна мати вхідні та вихідні параметри, за якими вона встановлює статистичну відповідність. У даному випадку, відповідність формується між спостережуваним відтінком кольору та концентрацією. Одні кольорові простори сприймаються нейронними мережами краще за інші. Тож, для потреб ефективності навчання нейронної мережі представляється в просторі HSL [\[2\]](https://doi.org/10.15407/emodel.43.04.089). Переведення в даний кольоровий простір відбувається за наступними формулами [3][4]:

$$
R' = \frac{R}{255}
$$
  
\n
$$
C_{max} = max(R', G', B')
$$
  
\n
$$
C_{min} = min(R', G', B')
$$
  
\n
$$
\Delta = C_{max} - C_{min}
$$
  
\n
$$
H = \begin{cases} ((G - B')/\Delta) + 6, C_{max} = R' \\ ((B' - R')/\Delta) + 2, C_{max} = G' \\ ((R' - G')/\Delta) + 4, C_{max} = B' \end{cases}
$$
  
\n
$$
S = \begin{cases} 0, \Delta = 0 \\ \Delta/(1 - |2L - 1|), \Delta! = 0 \end{cases}
$$
  
\n
$$
L = (C_{max} + C_{min})/2
$$

ТАБЛИЦЯ І. ТАБЛИЦЯ ПРЕДСТВЛЕННЯ РЕЗУЛЬТАТІВ ЕКСПЕРИМЕНТУ СПЕКТРУ RGB В ПРОСТОРІ HSL

| Проба,<br>N <sub>2</sub> | Кольоровий простір RGB |         |       | Концентрація    |
|--------------------------|------------------------|---------|-------|-----------------|
|                          | Червоний               | Зелений | Синій | $Mr * \mu^{-3}$ |
| 1                        | 204                    | 207     | 200   | 0.8             |
| 2                        | 214                    | 215     | 193   | 1.1             |
| 3                        | 211                    | 194     | 75    | 3.7             |
| 4                        | 220                    | 173     | 54    | 4.5             |
| 5                        | 210                    | 155     | 49    | 6.3             |
| 6                        | 215                    | 147     | 41    | 6.9             |
| 7                        | 193                    | 116     | 38    | 9.1             |
| 8                        | 189                    | 111     | 33    | 9.6             |
| 9                        | 188                    | 100     | 27    | 11.8            |
| 10                       | 178                    | 74      | 11    | 12.6            |

ТАБЛИЦЯ ІІ. ВІДПОВІДНІСТЬ ДАНИХ КОЛЬОРУ ЗА КОНЦЕНТРАЦІЄЮ В ПРОСТОРІ RGB ТА HSL

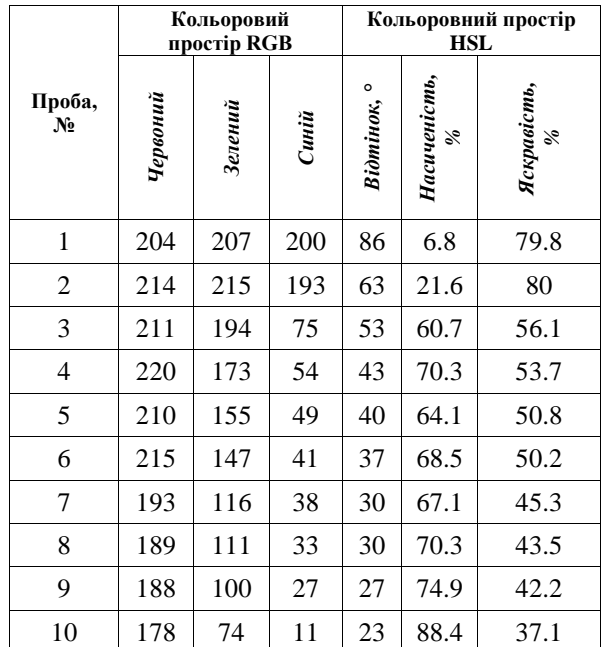

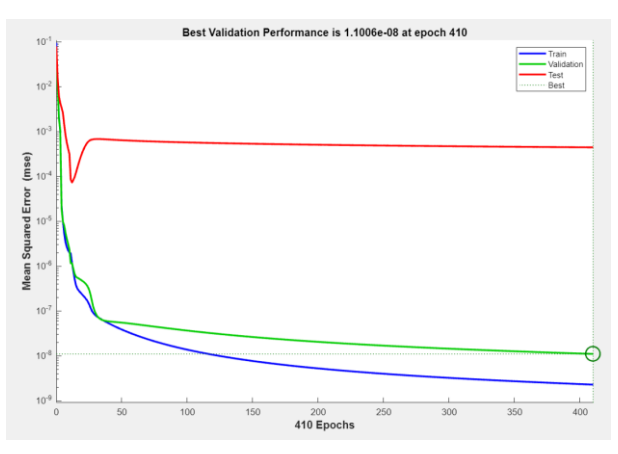

Рисунок 2. Результат тренування мережі за даними таблиці 2

#### III. ВИСНОВКИ

Дані наведені в таблиці 2 встановлені експериментально [\[5\]](https://journals.pan.pl/dlibra/publication/139946/edition/122398/content). Ці дані відповідають закономірностям фотоколориметрії, тобто концентрація є прямопропорційною до насиченості відтінку. В процесі експерименту було використано значення не однопроменевого, а саме двопроменевого фотоколориметра, адже це сприятливо впливає на точність вимірювання [6].

#### ЛІТЕРАТУРА

- [1] А. Сафоник, І. Грицюк, М. Міщанюк, І. Ільків, "Інформаційна система електрохімічного отримання коагулянту на основі фотоколориметричного аналізу," Measuring and computing devices in technological processes, vol. 1, 2021, pp. 97–104. URL: [https://doi.org/10.31891/2219-](https://doi.org/10.31891/2219-9365-2021-67-1-14) [9365-2021-67-1-14](https://doi.org/10.31891/2219-9365-2021-67-1-14)
- [2] A.P. Safonyk, I.M. Hrytsiuk, M.M. Mishchanchuk, and І.V. Ilkiv, "Hardware and software system for determination of

iron in coagulants based on spectrophotometric analysis", Електрон. Моделювання, vol. 43(4), 2021, pp. 89–104. URL: <https://www.emodel.org.ua/en/archive/2021/43-4/43-4-6>

- [3] A. Sultanov, *Converting Between Color Models*. [Online]. Available: URL[: https://medium.com/swlh/converting-between](https://medium.com/swlh/converting-between-color-models-5cb7e2d12e10)[color-models-5cb7e2d12e10](https://medium.com/swlh/converting-between-color-models-5cb7e2d12e10) [Accessed: October 18, 2023].
- [4] "RGB to HSL converter | color conversion (rapidtables.com)." [Online]. Available: URL: [https://www.rapidtables.com/convert/](https://www.rapidtables.com/convert/color/rgb-to-hsl.html) [color/rgb-to-hsl.html](https://www.rapidtables.com/convert/color/rgb-to-hsl.html) [Accessed: October 18, 2023].
- [5] A. Safonyk, I. Hrytsiuk, M. Klepach, M. Mishchanchuk, and A. Khrystyuk, "Development of an automated system for electrochemical production of coagulant based on photocolorimetric analysis," Journal of water and land development, vol. 52 (I–III), 2022, pp. 75–80. URL: <https://doi.org/10.24425/jwld.2021.139946>
- [6] "ФОТОКОЛОРИМЕТРІЯ | Фармацевтична енциклопедія (pharmencyclopedia.com.ua)." [Online]. Available: URL: [https://www.pharmencyclopedia.com.ua/article/432/fotokolorim](https://www.pharmencyclopedia.com.ua/article/432/fotokolorimetriya)<br>etriya [Accessed: October 18, 2023]. [etriya](https://www.pharmencyclopedia.com.ua/article/432/fotokolorimetriya) [Accessed: